## SAP ABAP table GHO V OBJ FACTOR {Generated Table for View}

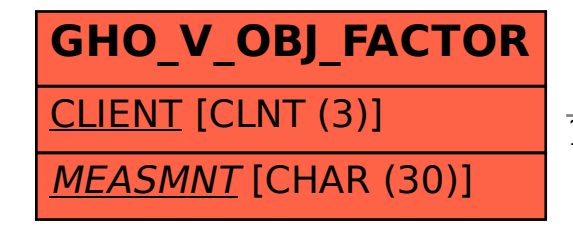

GHO V OBJ FACTOR-MEASMNT = GHO\_MEASDT-MEASMNT 1 1

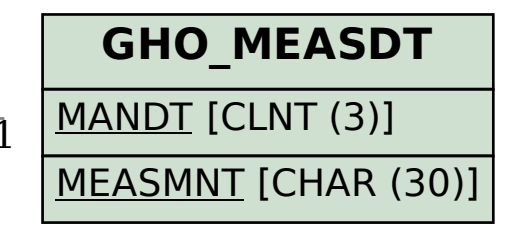